#### THE SIMULATION FACTORY **Objectives**

- **High-level control** over scientific runs; low-level, HW/SW details (compile options, submission scripts) hidden to user, only maintained by reduced number of people, easy to swap without larger user community's disruption.
- Consistent **tracking** of simulation data, status, chaining;
- Designed to **prevent traditional Cactus mishaps** (overwriting important data, recovering from wrong checkpoint files, et cetera);
- Get started on Erik's page:

<http://www.cct.lsu.edu/~eschnett/SimFactory/>

#### THE SIMULATION FACTORY Functionality

**\$ sim** Simulation Factory: sim <command> <options> Manage jobs on batch systems.

Available commands are: help: The print this list of commands list-mach[ines]: List all available machines remote <machine name> <command>: Execute <command> remotely login <machine name>: Open a remote shell print-machine: Output machine name execute <command>: Execute an arbitrary shell command sync <machine name(s)>: Copy source tree to another machine build <configuration name(s)>: Build a configuration sync-remote-build <machine name> <configuration name(s)> remote-build <machine name> <configuration name(s)> list-conf[igurations]: List all configurations create <simulation name>: Create a job skeleton list-sim[ulations]: List all simulations find-sim[ulation] <job id(s)>: Find simulation with a given job id submit <simulation name>: Submit a job create-submit <simulation name> cleanup-submit <simulation\_name> status <simulation name>: Determine job status show-output <simulation name>: Show the job's stdout and stderr stop <simulation name(s)>: Stop (qdel, cancel) job cleanup <simulation name(s)>: Clean up after a job has finished stop-cleanup <simulation name(s)> purge <simulation name(s)>: Completely remove a simulation comment <simulation name>: Add a comment to a simulation

## THE SIMULATION FACTORY Developments

- •Check out IDEAS/TODO files under simfactory/;
- Even higher-level control over runs:
	- Handle parameter sweeps;
	- Query for resource availability (showstart comparison);
- Explicit integration with archiving infrastructure (Formaline and NumRel portal);
- •Explicit integration with visualization and debugging tools;
- GUI (especially useful for simulation monitoring and archival);

**ALPACA Objectives** 

• Scale **ease of control** up to thousands of processes:

- •interactive visualization;
- agile execution control;
- •rapid debugging.
- **Application-level** tools: smarter, Cactus-aware solutions.
- For further information, take a look at:

<http://www.cct.lsu.edu/~eschnett/Alpaca/>

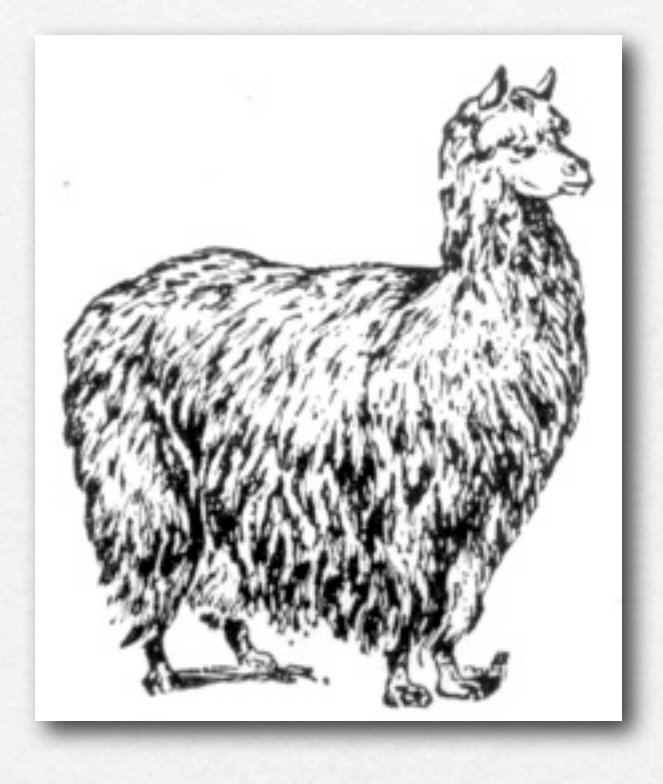

# **ALPACA HTTPS**

- SSL **webserver**, with X.509 certificate authorization.
- Connect to a running Cactus simulation, pause it, and steer the simulation parameters.
- Fine-grained execution control (singlestep through individual thorn functions)
- Use on supercomputers with simple SSH **port forwards**.

#### Simulation Home **Application-Level** Environment: **Debugging Page** Time: 09:18:07-0500 Date: May 11<br>2009 -0500 This page allows you to pause your simulation and single-step through individual function calls. Simulation: Generic Binary **Black Holes** scale09\_interp.par **Run Control** Iteration: 73776 Physical time: The simulation is currently paused. 442.656 M per hour: 5.08989 The next scheduled function is CarpetIOHDF5::CarpetIOHDF5\_EvolutionCheckpoint Options: at time bin CCTK\_CHECKPOINT. <u>Simulation</u> Control Parameters continue continue the simulation Thorns Groups and single step | single-step to the next function call Variables selítpo.

- Concept of **runtime visualization**: skip I/O step, take a look at meshes and arrays in memory.
- HDF5 streaming, ParaView's coprocessing;
- VisIt's **simulation library**, memory access plus basic execution control: watch 3D effect of single Cactus functions on variables.
- VisIt's design also oriented to remote visualization: can one connect to a remote simulation? Communication model currently prevents it, in development (port forwarding).

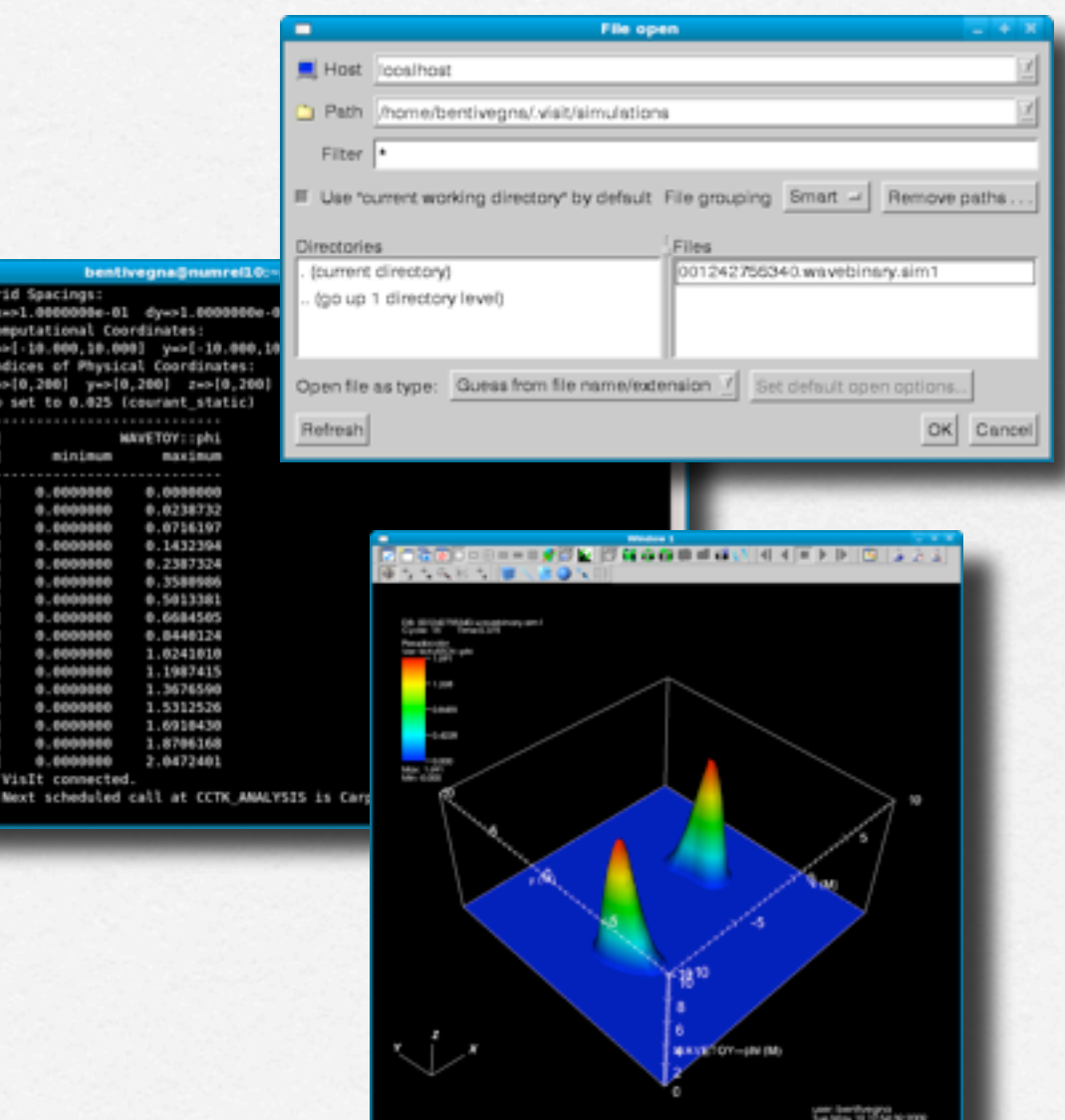

医布丁耳单雄科 计转移

- Concept of **runtime visualization**: skip I/O step, take a look at meshes and arrays in memory.
- HDF5 streaming, ParaView's coprocessing;
- VisIt's **simulation library**, memory access plus basic execution control: watch 3D effect of single Cactus functions on variables.
- VisIt's design also oriented to remote visualization: can one connect to a remote simulation? Communication model currently prevents it, in development (port forwarding).

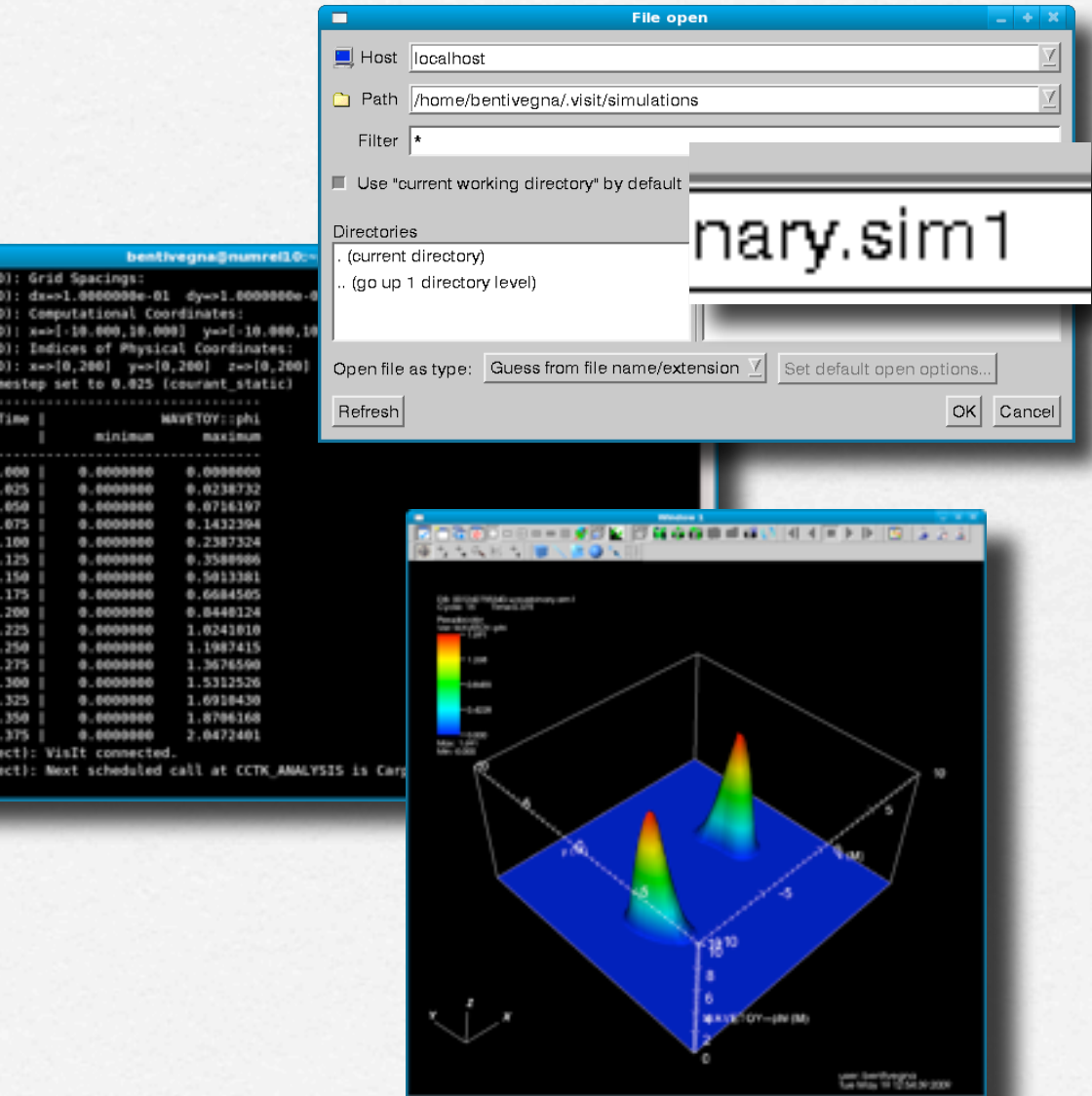

- Concept of **runtime visualization**: skip I/O step, take a look at meshes and arrays in memory.
- HDF5 streaming, ParaView's coprocessing;
- VisIt's **simulation library**, memory access plus basic execution control: watch 3D effect of single Cactus functions on variables.
- VisIt's design also oriented to remote visualization: can one connect to a remote simulation? Communication model currently prevents it, in development (port forwarding).

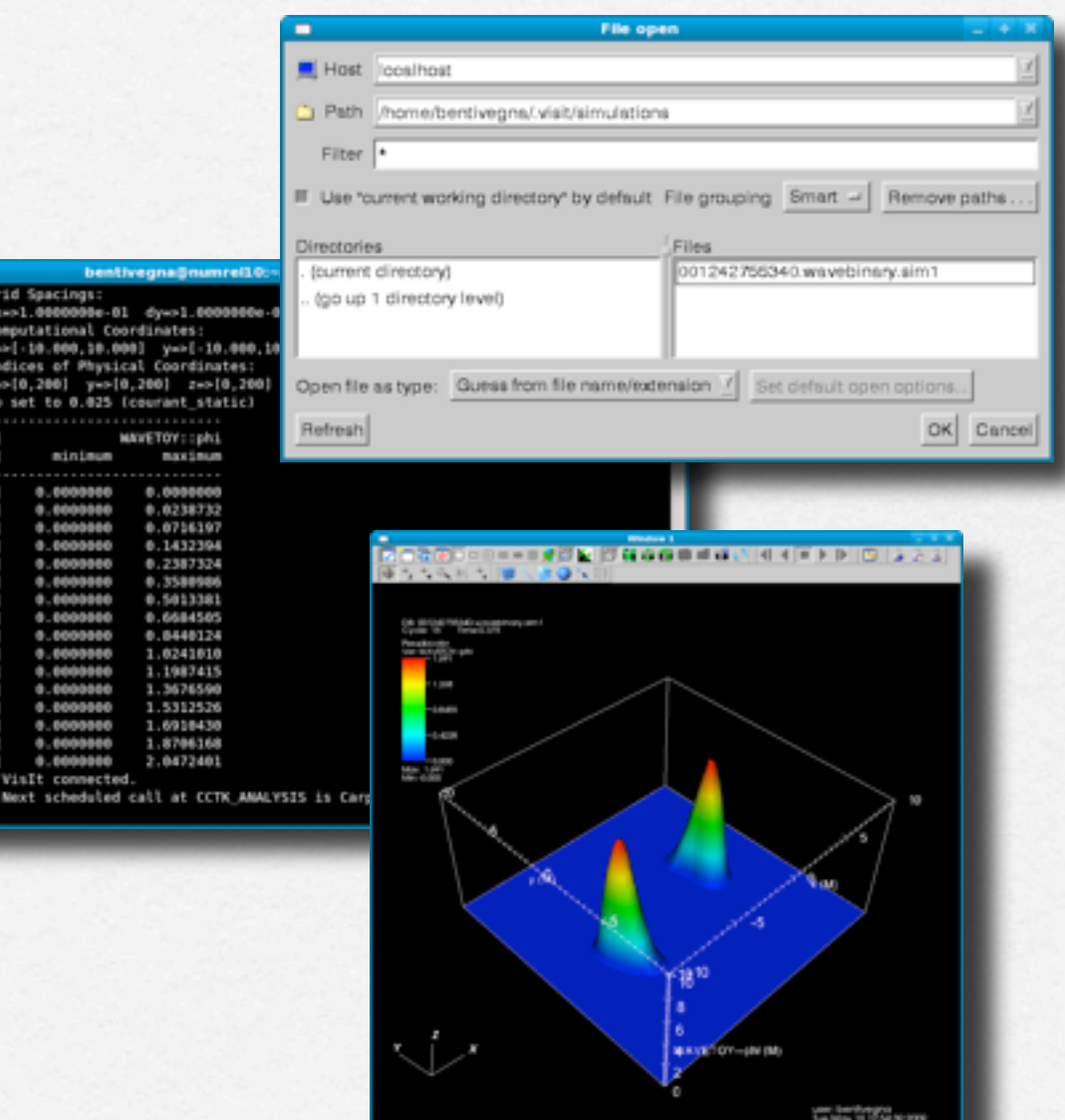

- Concept of **runtime visualization**: skip I/O step, take a look at meshes and arrays in memory.
- HDF5 streaming, ParaView's coprocessing;
- VisIt's **simulation library**, memory access plus basic execution control: watch 3D effect of single Cactus functions on variables.
- · Vislt's design also oriented to remotnes (Visi visualization: can one connect to a remote simulation? Communication model currently prevents it, in development (port forwarding).

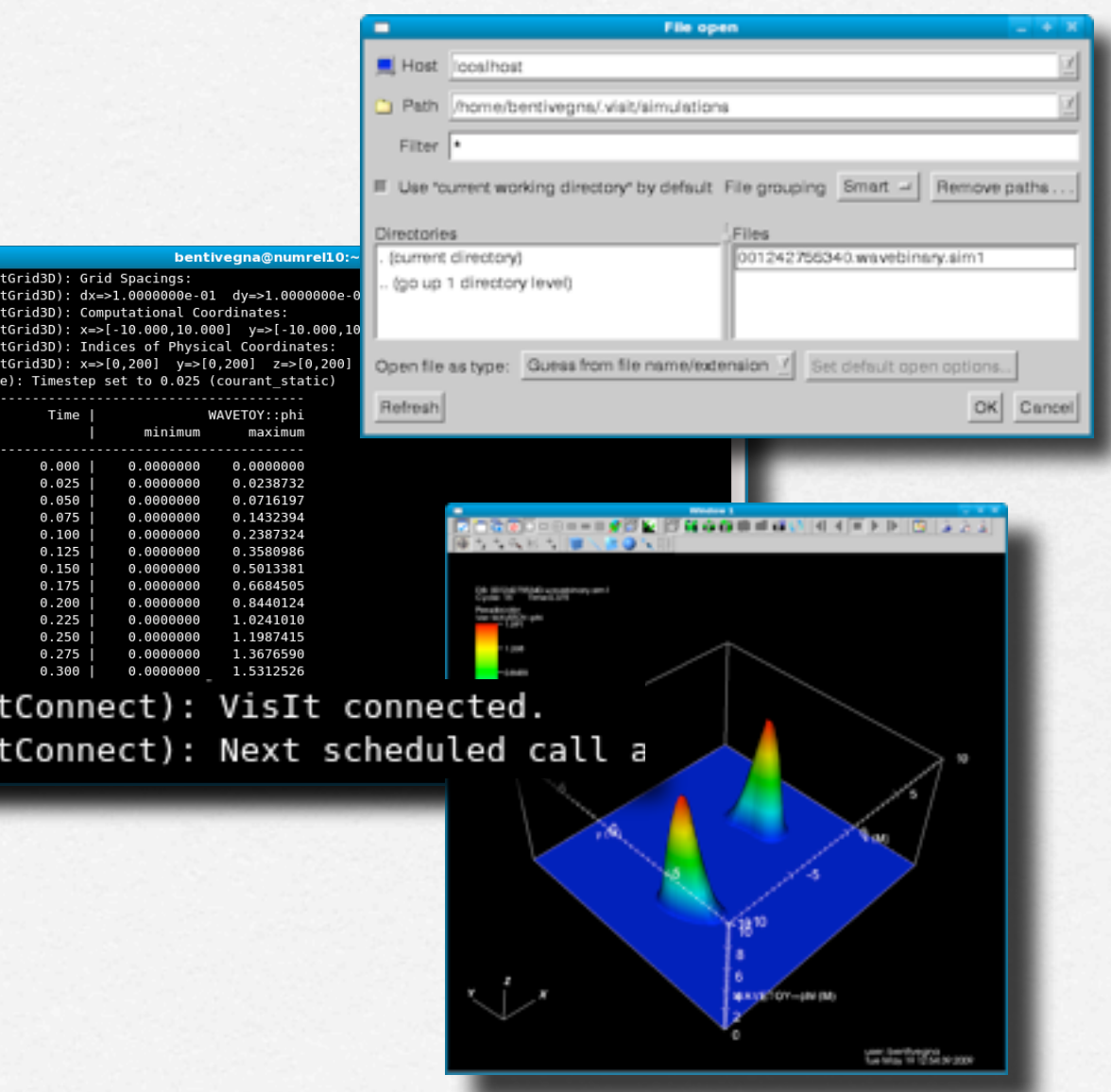

- Concept of **runtime visualization**: skip I/O step, take a look at meshes and arrays in memory.
- HDF5 streaming, ParaView's coprocessing;
- VisIt's **simulation library**, memory access plus basic execution control: watch 3D effect of single Cactus functions on variables.
- VisIt's design also oriented to remote visualization: can one connect to a remote simulation? Communication model currently prevents it, in development (port forwarding).

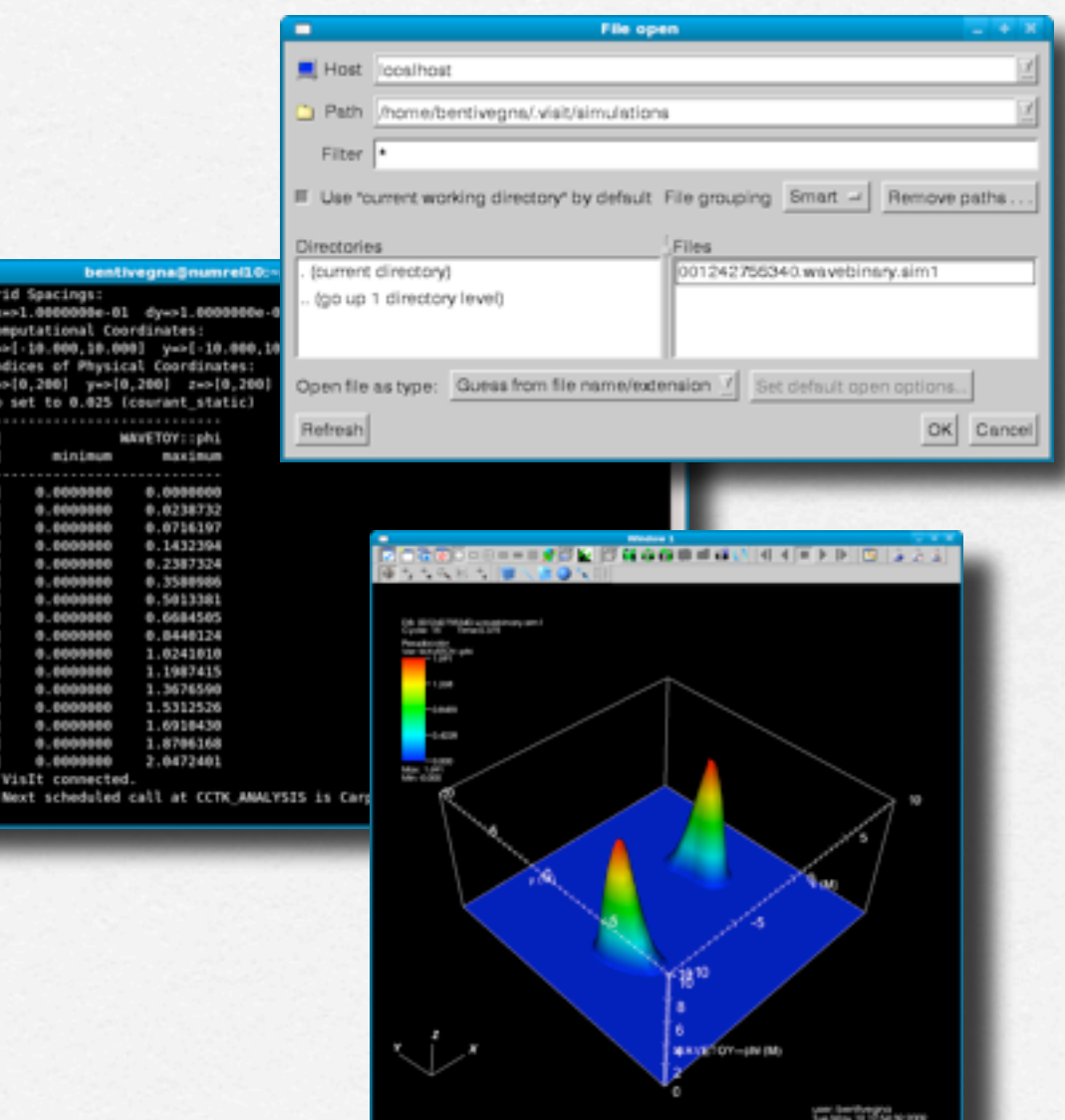

- Concept of **runtime visualization**: skip I/O step, take a look at meshes and arrays in memory.
- HDF5 streaming, ParaView's coprocessing;
- VisIt's **simulation library**, memory access plus basic execution control: watch 3D effect of single Cactus functions on variables.
- VisIt's design also oriented to remote visualization: can one connect to a remote simulation? Communication model currently prevents it, in development (port forwarding).

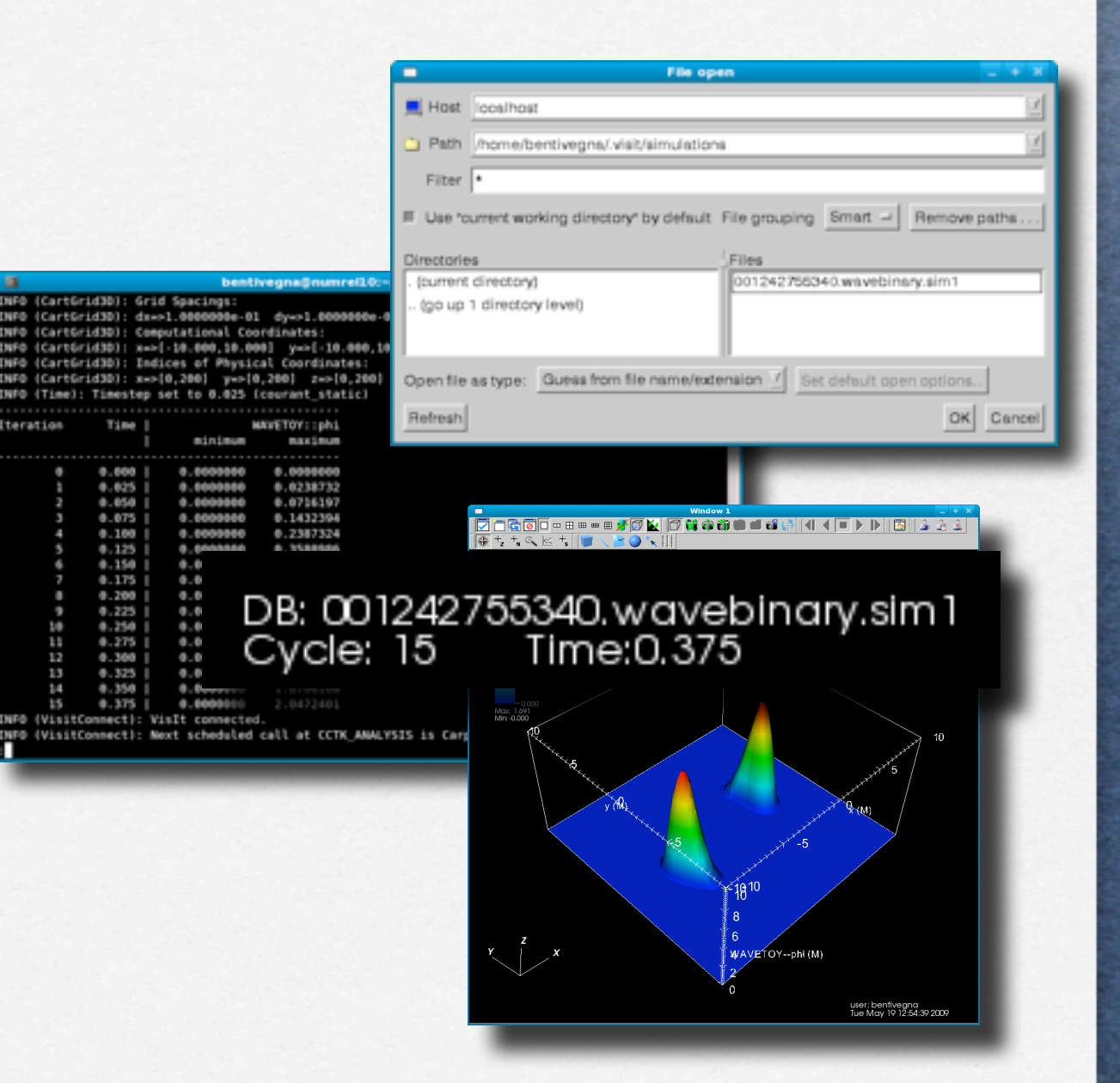

- Concept of **runtime visualization**: skip I/O step, take a look at meshes and arrays in memory.
- HDF5 streaming, ParaView's coprocessing;
- VisIt's **simulation library**, memory access plus basic execution control: watch 3D effect of single Cactus functions on variables.
- VisIt's design also oriented to remote visualization: can one connect to a remote simulation? Communication model currently prevents it, in development (port forwarding).

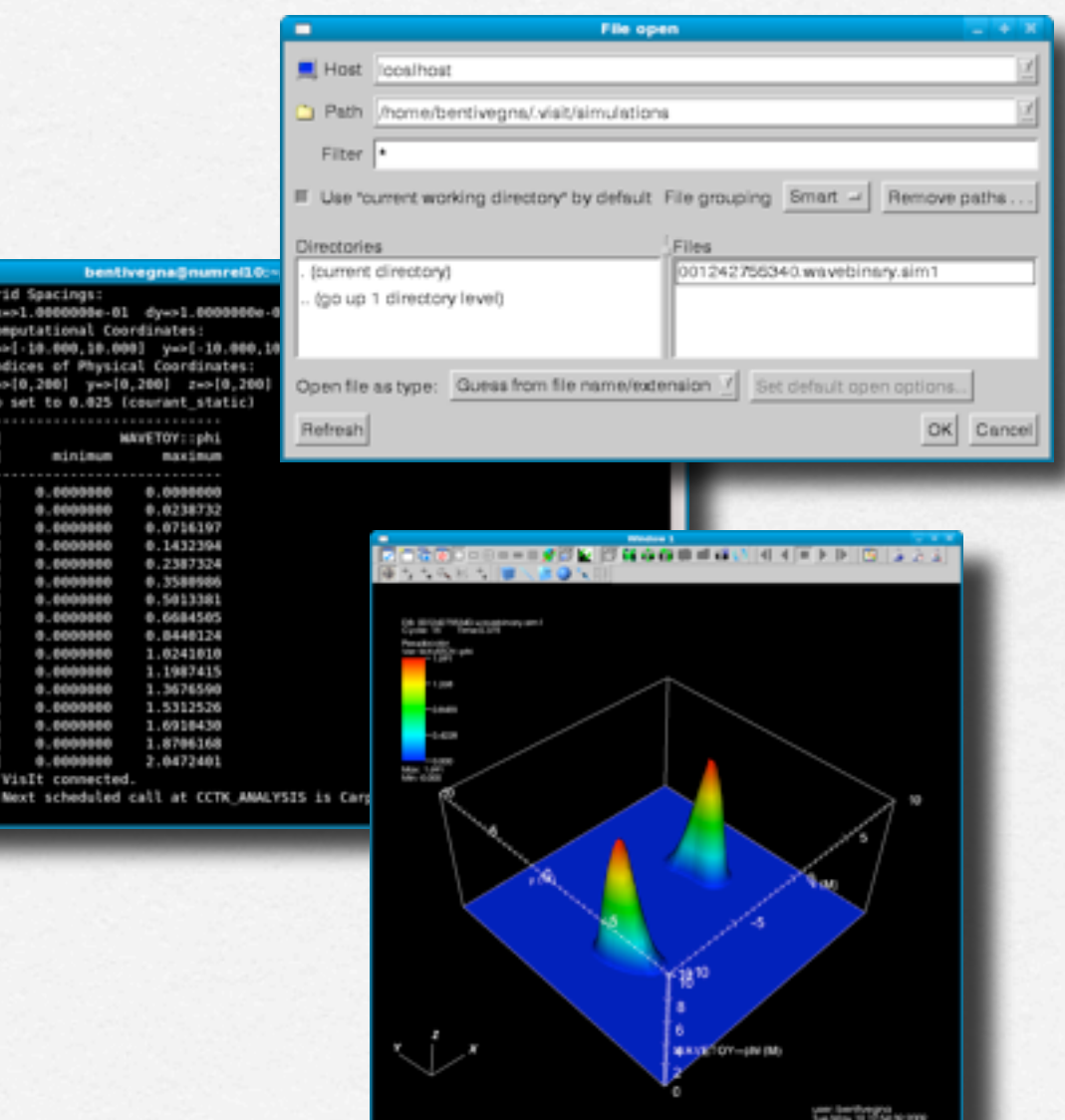

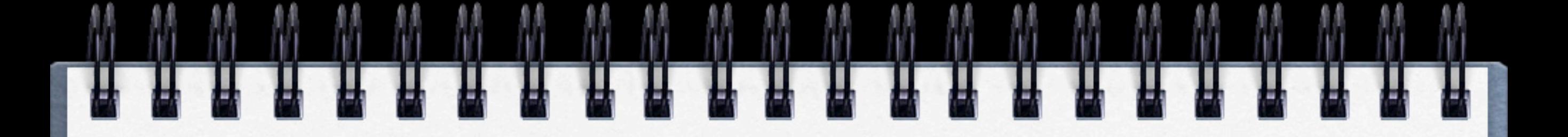

ALPACA **Developments** 

- •Debugging tool prototypes ready: extend to **production machines**?
- •**Performance analysis**;
- •**Fault tolerance**;
- •Grand Challenge: conceivable to hide simulation size from user?